# Loss Equations Administration of Losses

GDE-184 Issue: 3.0

Issue Date: December 2, 2020

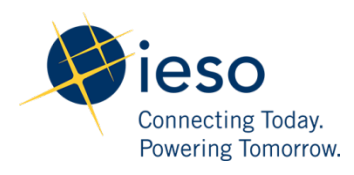

IESO Public

Copyright **©** 2015 Independent Electricity System Operator. All rights reserved.

This document uses IESO Procedure Template IESO\_TPL\_0059 v6.

# **Document Change History**

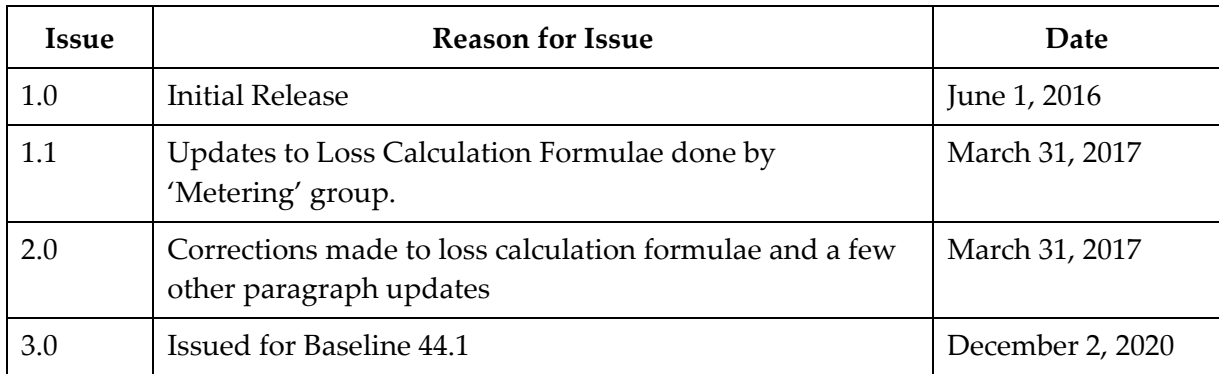

# **Table of Changes**

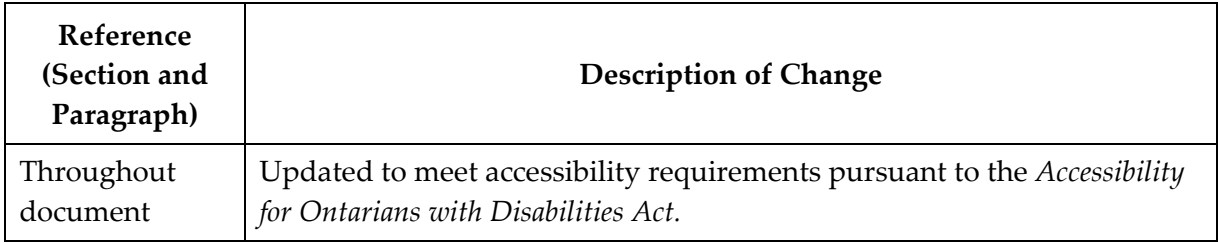

# **Table of Contents**

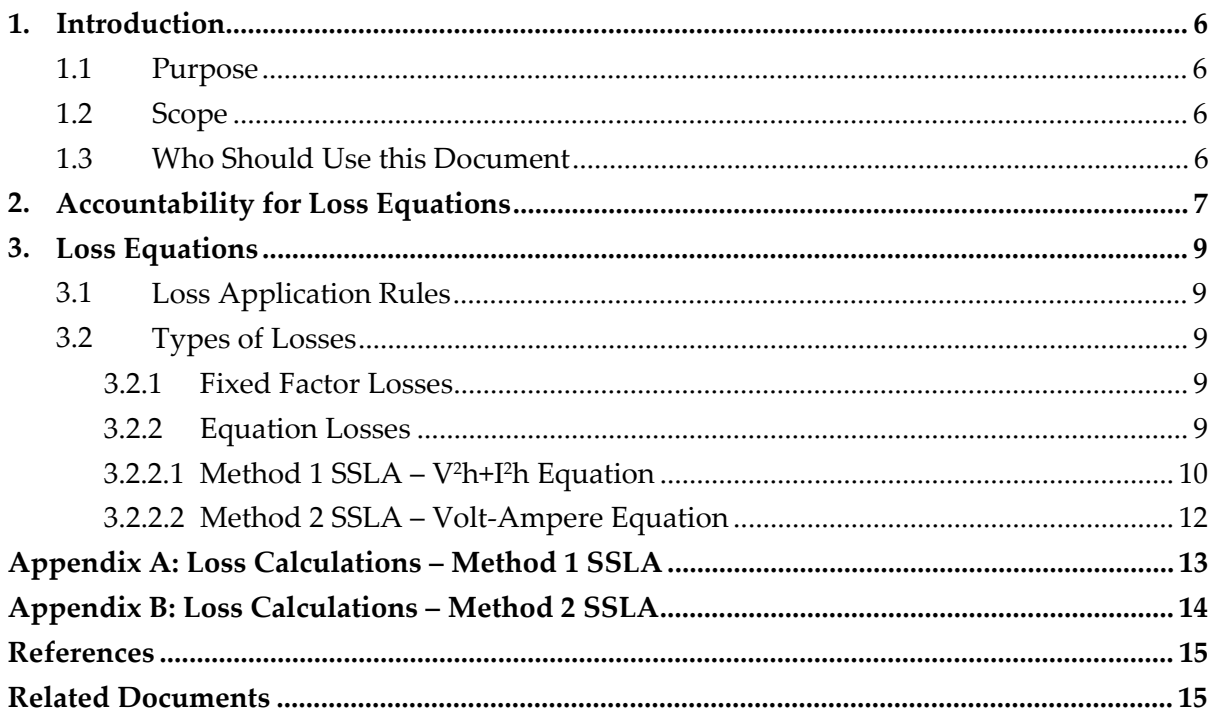

# **List of Figures**

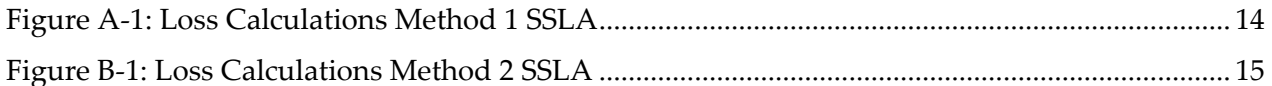

# <span id="page-5-0"></span>**1. Introduction**

The Market Rules require revenue meters to be located at the defined meter point. If the revenue meter is not located at the defined meter point, the Market Rules require loss adjustments to be applied to the meter readings. The compensated readings represent metered values at the defined meter point.

### <span id="page-5-1"></span>**1.1 Purpose**

The purpose of the document is to describe how loss equations (fixed loss factors and loss coefficients) are applied to specific service points within the IESO's Meter Data Management (MDM) system.

#### <span id="page-5-2"></span>**1.2 Scope**

This guide applies to all meter installations in the IESO-administered markets that are not located at the defined meter point.

### <span id="page-5-3"></span>**1.3 Who Should Use this Document**

This document is intended for the market participants and IT support staff in Revenue Metering.

**– End of Section –**

# <span id="page-6-0"></span>**2. Accountability for Loss Equations**

The metered market participant is accountable for providing the loss coefficients and loss factors for the site-specific loss equation models.

The IESO is accountable for the following:

- Defining standard loss-equation models;
- Defining the format for submission of parameters by the metered market participant;
- Adjusting metering data for site-specific losses.

**– End of Section –**

## <span id="page-7-0"></span>**3. Loss Equations**

This section describes the loss application rules and the loss equations used in the MDM system when applying losses to service points (including meter points and summary points).

## <span id="page-7-1"></span>**3.1 Loss Application Rules**

Losses adhere to the following rules:

- Losses are associated with loss codes.
- Losses have precedence and date effectivity within a loss code.
- Loss codes are associated with a service point.
- Loss calculations are based on precedence and time effectivity within a loss code.
- The rules for loss precedence are as follows:
	- o For service points that are meter points, fixed factor losses and equation losses are cumulative; meaning within a loss code the loss from the first-order loss factor is applied to the load and used as the basis for the second-order loss factor, and so forth.
	- o For service points that are summary points:
		- Fixed factor losses are cumulative; meaning that the loss is based on load plus losses obtained from subordinate meter points and summary points
		- Equation losses are not cumulative when the loss precedence flag attribute is NO for that trade date. The loss is based only on load from subordinate meter points and summary points
		- Equation losses are cumulative when the loss precedence flag attribute is YES for that trade date. The loss is based on load plus losses obtained from subordinate meter points and summary points

**Note:** The loss precedence flag attribute is configured in the MDM system as follows:

- Loss precedence flag = NO, before May 31, 2016, at 23:59:59
- Loss precedence flag = YES, after June 1, 2016, at 00:00:00.

## <span id="page-8-0"></span>**3.2 Types of Losses**

Loss Equations use up to two variables per equation when determining losses. Depending on the application of the losses, the MDM system uses the following methods:

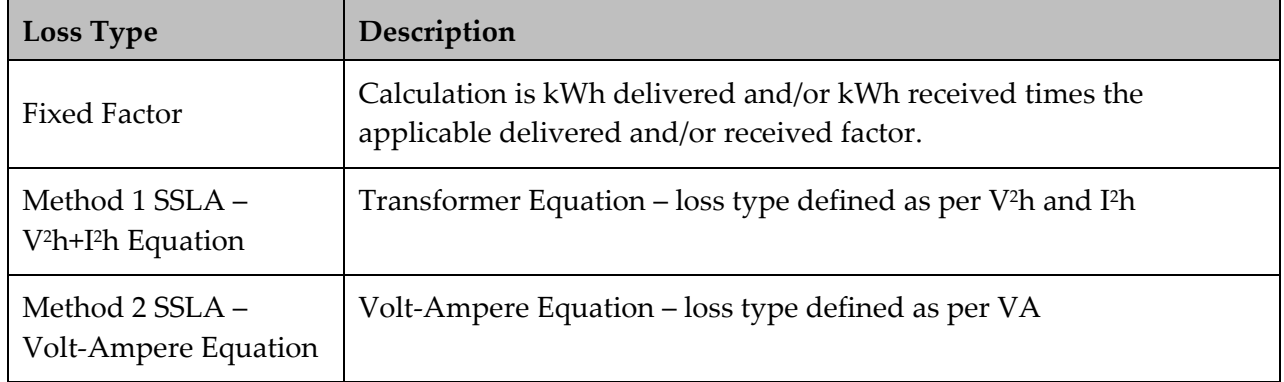

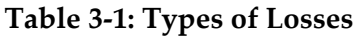

**Note:** SSLA is defined in Market Manual 3: Metering, Part 3.5: Site-Specific Loss Adjustments Procedure.

### <span id="page-8-1"></span>**3.2.1 Fixed Factor Losses**

Fixed Factor Losses have a delivered and received component:

- Load and Losses for Active Energy Delivered =  $kWh_{Del} * (1 + FF_{Del})$ •
- Load and Losses for Active Energy Received =  $kWh_{Rec} * (1 + FF_{Rec})$

The calculation multiplies the delivered and received active energy (kWh) values by their appropriate fixed factors for each interval. Precedence is adhered to as described in Section [3.1](#page-7-1) above.

#### <span id="page-8-2"></span>**3.2.2 Equation Losses**

There are two types of Equation Losses:

- Method 1 SSLA  $V^2h+I^2h$  Equation and
- Method 2 SSLA Volt-Ampere Equation

#### <span id="page-9-0"></span>**3.2.2.1** Method 1 SSLA –  $V^2h+I^2h$  Equation

This loss calculation formula is applied on a per interval basis and calculated per delivered and received active energy channels:

Load and Losses for Active Energy Delivered

$$
= kWh_{Del} + r_{del} * (a * \sum voltage channels + b * \sum current channels)
$$

Load and Losses for Active Energy Received

$$
= kWh_{Rec} - r_{rec} * (a * \sum voltage channels + b * \sum current channels)
$$

Where

- $a = A \text{ coef}$  (V<sup>2</sup>h value in loss code parameter record for loss code)
- $b = B \text{ coef}$  (I<sup>2</sup>h value in loss code parameter for loss code)
- *rdel||rrec* = compare kWh Delivered to kWh Received at every interval
	- o If both zero, *rdel* = 1, *rrec* = 0
	- o If both non-zero and Distribution Flag = NO, *rdel* = 1, *rrec* = 1
	- o Otherwise If Distribution Flag = YES, OR If kWh Delivered > 0 and kWh Received =  $0$ , OR If kWh Delivered =  $0$  and kWh Received >  $0$ 
		- *rdel* = kWh Delivered/(kWh Delivered + kWh Received)
		- *rrec* = kWh Received/(kWh Delivered + kWh Received)

**Note:** The loss distribution flag attribute is configured in the LPS system as follows:

- Loss distribution flag = NO, before May 31, 2016, at 23:59:59
- Loss distribution flag = YES, after June 1, 2016, at 00:00:00

The following additional logic applies:

If 
$$
\sum V^2 h = 0
$$
 and  $\sum I^2 h = 0$ ,

$$
V^2 h = \frac{assumed V^2}{IPH}
$$

$$
I^{2}h = \left(\frac{1000}{N}\right)^{2} * \frac{(kVAH \text{ \ }Delta + kVAH \text{ \ }Received)^{2}}{averageV^{2}h(CT*VT)^{2}}
$$

If  $\Sigma$  V<sup>2</sup>h = 0 and  $\Sigma$ I<sup>2</sup>h > 0,

$$
V^2h = \left(\frac{1000}{N}\right)^2 * \frac{(kVAH \, \text{Delivered} + kVAH \, \text{Received})^2}{\text{average}^2h(CT * VT)^2}
$$

If  $\Sigma V^2 h > 0$  and  $\Sigma I^2 h = 0$ ,

$$
I^{2}h = \left(\frac{1000}{N}\right)^{2} * \frac{(kVAH \text{ \textit{Delivered}} + kVAH \text{ \textit{Received}})^{2}}{averageV^{2}h (CT * VT)^{2}}
$$

If  $\Sigma V^2 h > 0$  and  $\Sigma I^2 h > 0$ ,

Use V2h and I2h

Where

$$
kVAH \tDelta (kWh \tDelta^2 + kVARh \tDelta^2)
$$
  

$$
kVAH \tDelta (kVAA \tDelta^2) = \sqrt{(kWh \tDelta^2 + kVARh \tDelta^2)}
$$

If kVARh Delivered and/or kVARh Received is MISSING:

Assumed V2h, assumed PF, CT ratio, VT ratio, N (Service Type) are parameters required for method 1 loss calculation.

If Service Type = D:

• 
$$
N = \sqrt{3}
$$

If Service Type = W:

 $\bullet$  N = 3

**Notes:**

- Service points that have a SSLA1 type loss code assigned to them will need to have the corresponding data elements of assumed voltage, assumed power factor, CT ratio, VT ratio, and service type assigned.
- If at any interval kWh Delivered exists, but kVARh Delivered is missing, kVAh Delivered is computed by dividing kWh Delivered by the Assumed PF.
- If at any interval kWh Received exists, but kVARh Received is missing, kVAh Received is computed by dividing kWh Received by the Assumed PF.
- If at any interval kWh Delivered is missing, but kVARh Delivered exists, kVAh Delivered is 0.
- If at any interval kWh Received is missing, but kVARh Received exists, kVAh Received  $i \in \Omega$
- In the event that the values at any interval are 0 for all channels, a loss is still calculated, but it is based only on the number of channels multiplied by (assumed V<sup>2</sup>h<sup>2</sup>/IPH) the A coefficient.

#### <span id="page-11-0"></span>**3.2.2.2 Method 2 SSLA – Volt-Ampere Equation**

This loss calculation formula is applied on a per interval basis:

Load and Losses for Active Energy Delivered

$$
= kWh_{Del} + \left(k1 * IPH * \frac{kVAh_{del}^2}{1000000} + k2 * \frac{kVAh_{del}}{1000} + k3 * \frac{r_{del}}{IPH}\right)
$$

Load and Losses for Active Energy Received

$$
= kWh_{Rec} - \left(k1 * IPH * \frac{kVAh_{rec}^{2}}{1000000} + k2 * \frac{kVAh_{rec}}{1000} + k3 * \frac{r_{rec}}{IPH}\right)
$$

Where

- k1, k2, k3 are coefficients of the Method 2 loss code
- kVAH is as above
- rdel is 1 if DISTRIBUTION=NO else kWhdel/(kWhdel + kWhrec)
- rrec is 1 if DISTRIBUTION=NO else kWhrec/(kWhdel + kWhrec)

**Note:** The loss distribution flag attribute is configured in the LPS system as follows:

- Loss distribution flag = NO, before May 31, 2016, at 23:59:59
- Loss distribution flag = YES, after June 1, 2016, at 00:00:00

At any interval,

- If kWhdel = 0 and kWhrec = 0, use the formula for Losses Delivered but set rdel to one.
- If kWhdel > 0 and kWhrec > 0, use both formulae above
- If kWhdel > 0 and kWhrec = 0, use formula for Losses Delivered
- If kWhdel = 0 and kWhrec  $> 0$ , use formula for Losses Received

#### **– End of Section –**

# **Appendix A: Loss Calculations – Method 1 SSLA**

<span id="page-12-0"></span>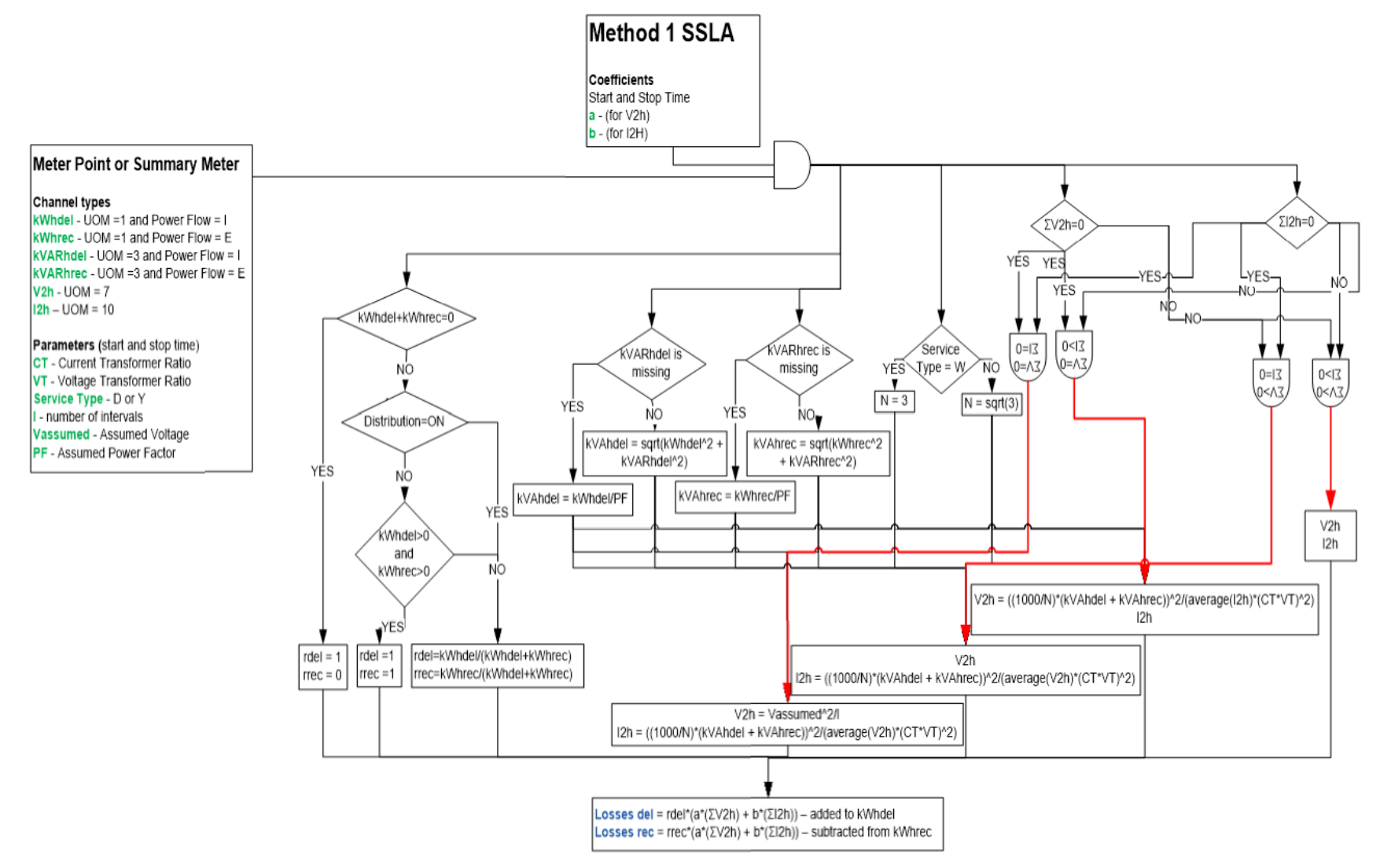

**Figure A-1: Loss Calculations Method 1 SSLA**

## **Appendix B: Loss Calculations – Method 2 SSLA**

<span id="page-13-0"></span>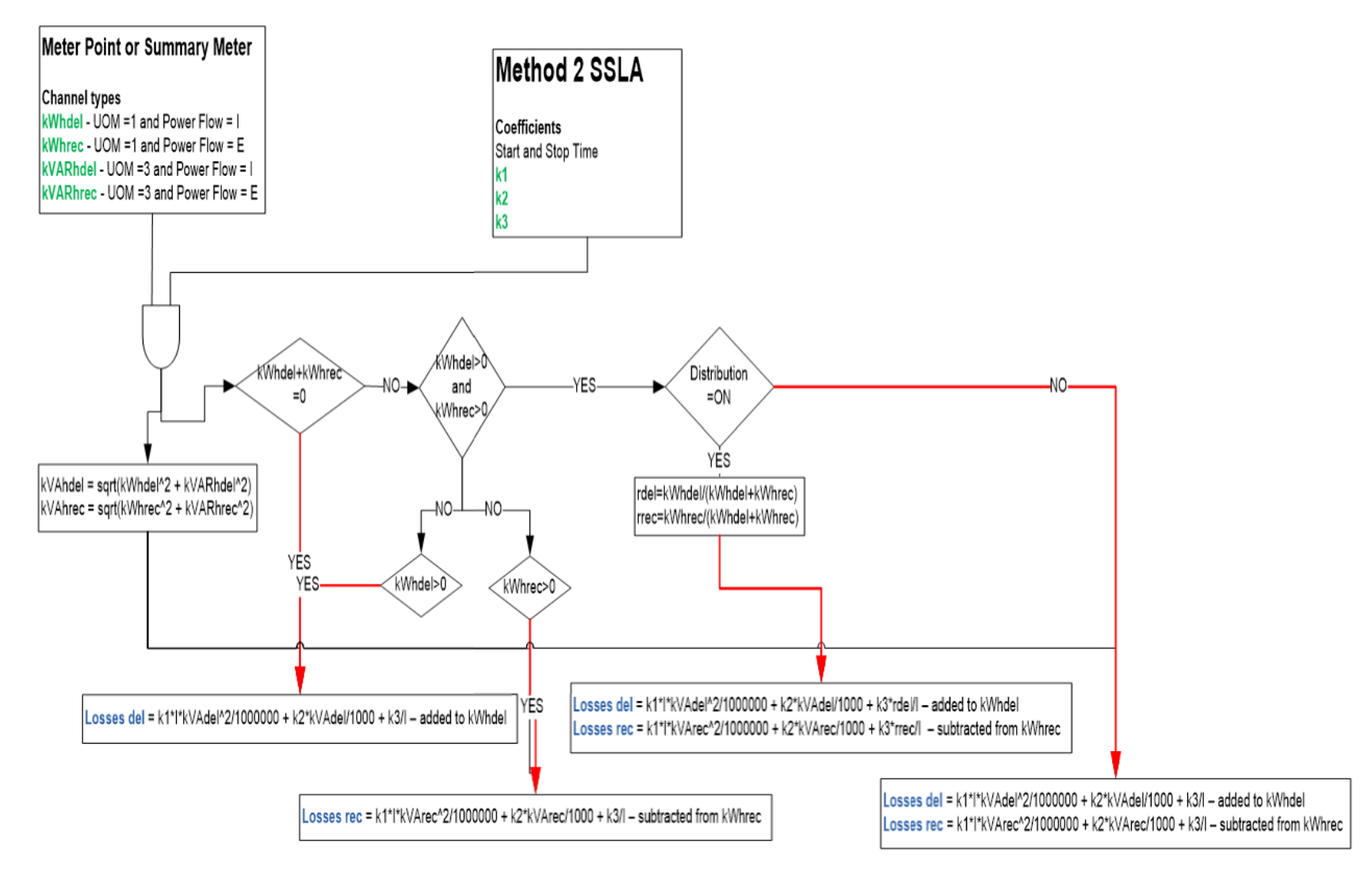

**Figure B-1: Loss Calculations Method 2 SSLA**

# <span id="page-14-0"></span>**References**

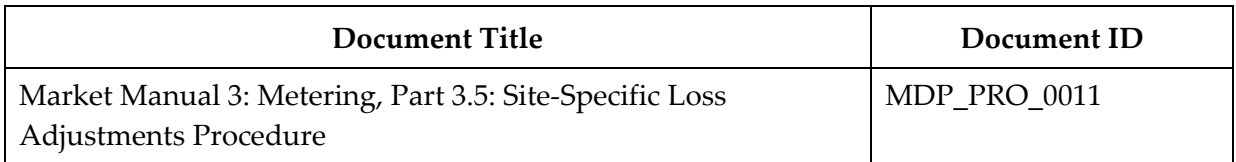

# <span id="page-14-1"></span>**Related Documents**

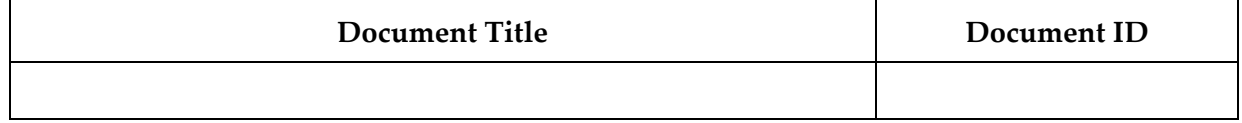

**– End of Document –**